## **G13AJF – NAG Fortran Library Routine Document**

**Note.** Before using this routine, please read the Users' Note for your implementation to check the interpretation of bold italicised terms and other implementation-dependent details.

## **1 Purpose**

G13AJF applies a fully specified seasonal ARIMA model to an observed time series, generates the state set for forecasting and (optionally) derives a specified number of forecasts together with their standard deviations.

# **2 Specification**

```
SUBROUTINE G13AJF(MR, PAR, NPAR, C, KFC, X, NX, RMS, ST, IST, NST,
1 NFV, FVA, FSD, IFV, ISF, W, IW, IFAIL)
INTEGER MR(7), NPAR, KFC, NX, IST, NST, NFV, IFV,
1 ISF(4), IW, IFAIL
real PAR(NPAR), C, X(NX), RMS, ST(IST), FVA(IFV),
1 FSD(IFV), W(IW)
```
# **3 Description**

The time series  $x_1, x_2, \ldots, x_n$  supplied to the routine is assumed to follow a seasonal autoregressive integrated moving average (ARIMA) model with known parameters.

The model is defined by the following relations:

(a)  $\nabla^d \nabla_s^D x_t - c = w_t$ 

where  $\nabla^d \nabla_s^D x_t$  is the result of applying non-seasonal differencing of order d and seasonal differencing of seasonality s and order D to the series  $x_t$ , and c is a constant.

(b)  $w_t = \Phi_1 w_{t-s} + \Phi_2 w_{t-2\times s} + \ldots + \Phi_P w_{t-P\times s} + e_t - \Theta_1 e_{t-s} - \Theta_2 e_{t-2\times s} - \ldots - \Theta_O e_{t-O\times s}.$ 

This equation describes the seasonal structure with seasonal period s; in the absence of seasonality it reduces to  $w_t = e_t$ .

(c)  $e_t = \phi_1 e_{t-1} + \phi_2 e_{t-2} + \ldots + \phi_p e_{t-p} + a_t - \theta_1 a_{t-1} - \theta_2 a_{t-2} - \ldots - \theta_a a_{t-a}.$ 

This equation describes the non-seasonal structure.

Given the series, the constant c, and the model parameters  $\Phi$ ,  $\Theta$ ,  $\phi$ ,  $\theta$ , the routine computes:

- (a) The state set required for forecasting. This contains the minimum amount of information required for forecasting and comprises:
	- (i) the differenced series  $w_t$ , for  $(N s \times P) \le t \le N$ ,
	- (ii) the  $(d+D\times s)$  values required to reconstitute the original series  $x_t$  from the differenced series  $w_t$ ,
	- (iii) the intermediate series  $e_t$ , for  $N \max(p, Q \times s) < t \leq N$ ,
	- (iv) the residual series  $a_t$ , for  $(N q) < t \leq N$  where  $N = n (d + D \times s)$ .
- (b) A set of L forecasts of  $x_t$ , for  $t = n + 1, n + 2, \ldots, n + L$  (L may be zero).

The forecasts are generated from the state set, and are identical to those that would be produced from the same state set by G13AHF.

Use of G13AJF should be confined to situations in which the state set for forecasting is unknown. Forecasting from the series requires recalculation of the state set and this is relatively expensive.

## **4 References**

**[1]** Box G E P and Jenkins G M (1976) Time Series Analysis: Forecasting and Control Holden–Day (Revised Edition)

*[NP3390/19/pdf] G13AJF.1*

## **5 Parameters**

**1:**  $MR(7)$  — INTEGER array Input

On entry: the orders vector  $(p, d, q, P, D, Q, s)$  of the ARIMA model, in the usual notation.

Constraints:

 $p, d, q, P, D, Q, s \geq 0,$  $p + q + P + Q > 0,$  $s \neq 1$ , if  $s = 0$ , then  $P + D + Q = 0$ , if  $s > 1$ , then  $P + D + Q > 0$ .

### **2:** PAR(NPAR) — *real* array Input

On entry: the p values of the  $\phi$  parameters, the q values of the  $\theta$  parameters, the P values of the  $\Phi$ parameters, and the  $Q$  values of the  $\Theta$  parameters, in that order.

**3:** NPAR — INTEGER Input

On entry: the exact number of  $\phi$ ,  $\theta$ ,  $\Phi$  and  $\Theta$  parameters.

Constraint:  $NPAR = p + q + P + Q$ .

### **4:** C — *real* Input

On entry: the expected value, c, of the differenced series (i.e., c is the constant correction). Where there is no constant term, C must be set to 0.0.

### **5:** KFC — INTEGER Input

On entry: KFC must be set to 0 if C was not estimated, and 1 if C was estimated. This is irrespective of whether or not  $C = 0.0$ . The only effect is that the residual degrees of freedom are one greater when  $KFC = 0$ . Assuming the supplied time series to be the same as that to which the model was originally fitted, this ensures an unbiased estimate of the residual mean-square.

*Constraint:*  $KFC = 0$  or 1.

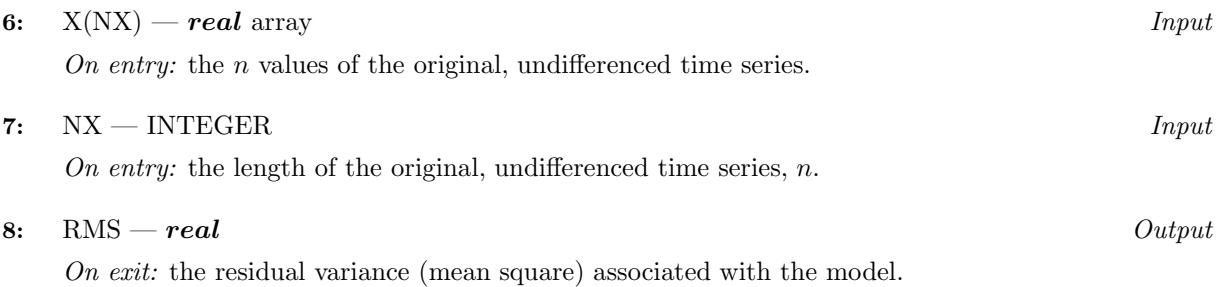

**9:** ST(IST) — *real* array Output

On exit: the NST values of the state set.

### **10:** IST — INTEGER Input

On entry: the dimension of the array  $ST$  as declared in the (sub)program from which G13AJF is called.

Constraint:  $IST > (P \times s) + d + (D \times s) + q + \max(p, Q \times s)$ . The expression on the right-hand side of the inequality is returned in NST.

$$
11: \quad \text{NST} \quad \text{UNTEGR} \qquad \qquad Output
$$

On exit: the number of values in the state set array ST.

#### **12:** NFV — INTEGER Input

On entry: the required number of forecasts. If  $NFV \leq 0$ , no forecasts will be computed.

**13:** FVA(IFV) — *real* array Output

On exit: if  $NFV > 0$ , FVA contains the NFV forecast values relating to the original undifferenced time series.

**14:** FSD(IFV) — *real* array Output

On exit: if  $NFV > 0$ , FSD contains the estimated standard errors of the NFV forecast values.

**15:** IFV — INTEGER  $Input$ 

On entry: the dimension of the arrays FVA and FSD as declared in the  $(sub)$  program from which G13AJF is called.

 $Constant: IFV > max(1, NFV).$ 

**16:** ISF(4) — INTEGER array Output

On exit: contains validity indicators, one for each of the 4 possible parameter types in the model (autoregressive, moving average, seasonal autoregressive, seasonal moving average), in that order.

Each indicator has the interpretation:

- −1 On entry the set of parameter values of this type does not satisfy the stationarity or invertibility test conditions.
	- 0 No parameter of this type is in the model.
- 1 Valid parameter values of this type have been supplied.

#### **17:** W(IW) — *real* array Workspace

**18:** IW — INTEGER  $Input$ 

On entry: the dimension of the array W as declared in the (sub)program from which G13AJF is called.

Constraint: IW  $> 6 \times n + 5 \times (p + q + P + Q) + Q'^2 + 11 \times Q' + 3 \times P' + 7$ , where  $Q' = Q \times s + q$ and  $P' = P \times s + p$ .

**19:** IFAIL — INTEGER  $Input/Output$ 

On entry: IFAIL must be set to  $0, -1$  or 1. For users not familiar with this parameter (described in Chapter P01) the recommended value is 0.

On exit: IFAIL = 0 unless the routine detects an error (see Section 6).

## **6 Error Indicators and Warnings**

Errors detected by the routine:

 $IFAIL = 1$ 

On entry,  $NPAR \neq p+q+P+Q$ ,

or the orders vector MR is invalid (check the constraints in Section 5),

or  $KFC \neq 0$  or 1.

 $IFAIL = 2$ 

On entry,  $NX - d - D \times s \le NPAR + KFC$  i.e., the number of terms in the differenced series is not greater than the number of parameters in the model. The model is over-parameterised.

 $IFAIL = 3$ 

On entry, the workspace array W is too small.

 $IFAIL = 4$ 

On entry, the state set array ST is too small. It must be at least as large as the exit value of NST.

 $IFAIL = 5$ 

This indicates a failure in F04ASF which is used to solve the equations giving estimates of the backforecasts.

 $IFAIL = 6$ 

On entry, valid values were not supplied for all parameter types in the model. Inspect array ISF for further information on the parameter type(s) in error.

 $IFAIL = 7$ 

On entry,  $IFV < max(1, NFV)$ .

## **7 Accuracy**

The computations are believed to be stable.

# **8 Further Comments**

The time taken by the routine is approximately proportional to  $n$  and the square of the number of backforecasts derived.

# **9 Example**

The data are those used in the example program for G13AFF. Five forecast values and their standard errors, together with the state set, are computed and printed.

## **9.1 Program Text**

**Note.** The listing of the example program presented below uses bold italicised terms to denote precision-dependent details. Please read the Users' Note for your implementation to check the interpretation of these terms. As explained in the Essential Introduction to this manual, the results produced may not be identical for all implementations.

```
* G13AJF Example Program Text
* Mark 14 Revised. NAG Copyright 1989.
     .. Parameters ..
     INTEGER NPMAX, ISTMAX, IFVMAX, NXMAX, IW
     PARAMETER (NPMAX=10,ISTMAX=10,IFVMAX=10,NXMAX=30,IW=250)
     INTEGER NIN, NOUT
     PARAMETER (NIN=5, NOUT=6)
* .. Local Scalars ..
     real C, RMS
     INTEGER I, IFAIL, IFV, IST, KFC, NFV, NPAR, NST, NX
     .. Local Arrays ..
     real FSD(IFVMAX), FVA(IFVMAX), PAR(NPMAX), ST(ISTMAX),
                    W(IW), X(NXMAX)
     INTEGER ISF(4), MR(7)
     .. External Subroutines ..
     EXTERNAL G13AJF
     .. Intrinsic Functions ..
     INTRINSIC MAX
     .. Executable Statements ..
     WRITE (NOUT,*) 'G13AJF Example Program Results'
     Skip heading in data file
     READ (NIN,*)
     READ (NIN, *) NX, (MR(I), I=1, 7), NFV
```

```
NPAR = MR(1) + MR(3) + MR(4) + MR(6)IF (NX.GT.0 .AND. NX.LE.NXMAX .AND. NPAR.GT.0 .AND. NPAR.LE.NPMAX)
     + THEN
        READ (NIN, *) (X(I), I=1, NX)READ (NIN,*) (PAR(I),I=1,NPAR)
        READ (NIN,*) KFC, C
        IST = MR(4) + MR(7) + MR(2) + MR(5) + MR(3) + MAX(MR(1), MR(6)+ *MR(7))
        IFV = MAX(1, NFV)IFAIL = 0
*
        CALL G13AJF(MR, PAR, NPAR, C, KFC, X, NX, RMS, ST, IST, NST, NFV, FVA, FSD,
     + IFV,ISF,W,IW,IFAIL)
*
        WRITE (NOUT,*)
        WRITE (NOUT, 99999) 'The residual mean square is ', RMS
        WRITE (NOUT,*)
        WRITE (NOUT, 99998) 'The state set consists of ', NST, ' values'
        WRITE (NOUT,99997) (ST(I),I=1,NST)
        WRITE (NOUT,*)
        WRITE (NOUT,99996) 'The ', NFV,
     + ' forecast values and standard errors are -'
        WRITE (NOUT,99995) (FVA(I),FSD(I),I=1,NFV)
     END IF
     STOP
*
99999 FORMAT (1X,A,F9.2)
99998 FORMAT (1X,A,I1,A)
99997 FORMAT (1X,4F11.4)
99996 FORMAT (1X,A,I2,A)
99995 FORMAT (10X,2F10.2)
     END
```
## **9.2 Program Data**

G13AJF Example Program Data 30 1 1 2 0 0 0 0 5  $-217$   $-177$   $-166$   $-136$   $-110$   $-95$   $-64$   $-37$   $-14$   $-25$ -51 -62 -73 -88 -113 -120 -83 -33 -19 21 17 44 44 78 88 122 126 114 85 64  $-0.0547 -0.5568 -0.6636$ 1 9.9807

## **9.3 Program Results**

G13AJF Example Program Results The residual mean square is 375.91 The state set consists of 4 values 64.0000 -30.9807 -20.4495 -2.7212 The 5 forecast values and standard errors are  $-60.59$  19.39 60.59 19.39 69.50 34.99 79.54 54.25 89.51 67.87 99.50 79.20